# CS 4480 LISP

September 10, 2010 Based on slides by Istvan Jonyer Book by MacLennan Chapters 9, 10, 11

## Fifth Generation

- Skip 4th generation: ADA
	- Data abstraction
	- Concurrent programming
- Paradigms
	- Functional: ML, Lisp
	- Logic: Prolog
	- Object Oriented: C++, Java

## Chapter 9: List Processing: LISP

- History of LISP
	- McCarthy at MIT was looking to adapt highlevel languages (Fortran) to AI - 1956
	- AI needs to represent relationships among data entities
		- Linked lists and other linked structures are common
	- Solution: Develop list processing library for Fortran
	- Other advances were also made
		- 3 • IF function:  $X = IF(N .EQ. 0, ICAR(Y), ICDR(Y))$

### What do we need?

- Recursive list processing functions
- Conditional expression
- First implementation
	- IBM 704
	- Demo in 1960
- Common Lisp standardized

# Example LISP Program

```
(defun make-table (text table)
(if (null text)
    table
     (make-table (cdr text)
                   (update-entry table (car text))
     \big)\big)\big)
```
• S-expression is used (for Symbolic language) – Other languages use M-expression (for Meta)

#### Central Idea: Function Application

- There are 2 types of languages
	- Imperative
		- Like Fortran, Algol, Pascal, C, etc.
		- Routing execution from one assignment statement to another
	- Applicative
		- LISP
		- Applying a function to arguments
			- $-$  (f a<sub>1</sub> a<sub>2</sub> ... a<sub>n</sub>)
		- No need for control structures

## Prefix Notation

- Prefix notation is used in LISP
	- Sometimes called Polish notation (Jan Lukasiewicz)
		- Operator comes before arguments
		- (plus 1 2) same as  $1 + 2$  in infix
		- (plus 5 4 7 6 8 9)
- Functions cannot be mixed because of the list structure
	- (As in Algol:  $1 + 2 3$ )
	- LISP is fully parenthesized
	- No need for precedence rules

#### cond Function

#### (cond

- ((null x) 0)
- ((eq x y) (f x))
- (t (g y)) )
- Equivalent to

**if** null(x) **then** 0

**elsif**  $x = y$  **then**  $f(x)$ 

**else** g(y)

## Function Definition

```
(defun make-table (text table)
 (if (null text)
     table
     (make-table (cdr text)
                     (update-entry table (car text))
     \big)\big))
```
- Function definition is achieved by calling a function(!) called defun, with arguments
	- Name (*make-table*)
	- Parameters (*text table*)
	- Body (*if* …)

# The List is the Data Structure

- Lists contain symbolic data
	- (set 'text '(to be or not to be))
	- Lists like (to be or not to be) can be manipulated like numbers in other languages (compared, concatenated, split, passed to functions,…)
- Atoms
	- The list (to be or not to be) has 4 atoms
		- to, be, or, not
	- Functions are provided for manipulation of atoms
- Lists of lists

((to be or not to be) (that is the question))

## Programs Are Lists

- Programs are also represented as lists
	- (make-table text nil)
		- Can be a list
			- with atoms make-table, text, and nil
		- Can be a function
			- 'make-table' with 2 arguments
- How do we tell apart the program from a data list?
	- Quoted lists are not interpreted:
		- (set 'text '(to be or not to be))
	- Unquoted ones are interpreted
		- (set 'text (to be or not to be)) function: *to*

# LISP Is Interpreted

- Most LISP systems provide interactive interpreters
	- One can enter commands into the interpreter, and the system will respond
	- > (plus 2 3)
	- 5
	- $>$  (eq (plus 2 3) (difference 9 4))
	- t means 'true'

## Pure vs Pseudo-Functions

- Pure functions
	- $-$  plus, eq,  $\dots$
	- Only effect is the computation of a value
- Pseudo-functions
	- Has *side-effect*; more like a procedure
	- set
		- (set 'text '(to be or not to be))
		- Side effect:
			- Sets the value of *text* to (to be or not to be)
		- Return value:
			- (to be or not to be)

#### Data Structures

- Primitives
	- Numbers
		- Operations: plus, minus, times, eq, etc.
	- Non-numeric atoms
		- Strings of characters used as symbols
			- Much like enumerated types in Pascal
			- Not used as strings
		- Operations: eq
		- Special atoms
			- $-$  t: true
			- nil: false; non-existent atom; empty list

## Data Constructor

- The data constructor is the list
- Lists can have 0, 1 or more elements – Empty list: '() or nil
- All lists are non-atomic (except empty list)
	- $>$  (atom '()) or (atom nil) or (atom 5) t
	- $\geq$  (atom '(to be)) or (atom '(())) nil

## Car and Cdr

#### • Accessing parts of a list

- Car
	- Accesses first element of the list
	- >(car '(to be or not to be))
	- to
	- $>(car'(to be) or (not to be)))$
	- (to be)
	- Returns an element
- cdr
	- Accesses rest of the list (list without first element)
	- >(cdr '(to be or not to be))
	- (be or not to be)
	- Returns a list

# Combining *car* and *cdr*

- How do we select the second element?
	- >(car (cdr '(to be or not to be)))

be

- Third?
	- >(car (cdr (cdr '(to be or not to be))))
	- or
- How about this?
	- (set 'DS '( (Don Smith) 45 30000 (Aug 4 80)))
	- Select day of hire >(car (cdr (car (cdr (cdr (cdr DS)))))) 4
- This can be simplified:
	- >(cadadddr DS)

# Defining Functions

- Define functions to replace cadadddr (defun hire-date (r) (cadddr r)) (defun day (d) (cadr d))
	- Now we can select the day of the hire date as

(year (hire-date DS))

• This is more readable and more maintainable

# Constructing Lists

- Need inverse of car and cdr
	- car: get first of list
	- cdr: get rest of list
- Inverse:
	- cons: append first of list to rest of list >(cons 'to '(be or not to be)) (to be or not to be) >(cons '(to be) '(or not to be)) ((to be) or not to be)
	- Returns a list

# Appending Lists

>(cons '(to be) '(or not to be)) ((to be) or not to be)

- But we'd like (to be or not to be) >(append '(to be) '(or not to be)) (to be or not to be)
- How would we implement *append* ?
	- We need to extract and cons the last element of the first list successively (defun append (L M) (if (null L) M (cons (car L) (append (cdr L)  $M$ )) ))

#### List Representation

• Lists are represented as linked lists (to be or not to be)

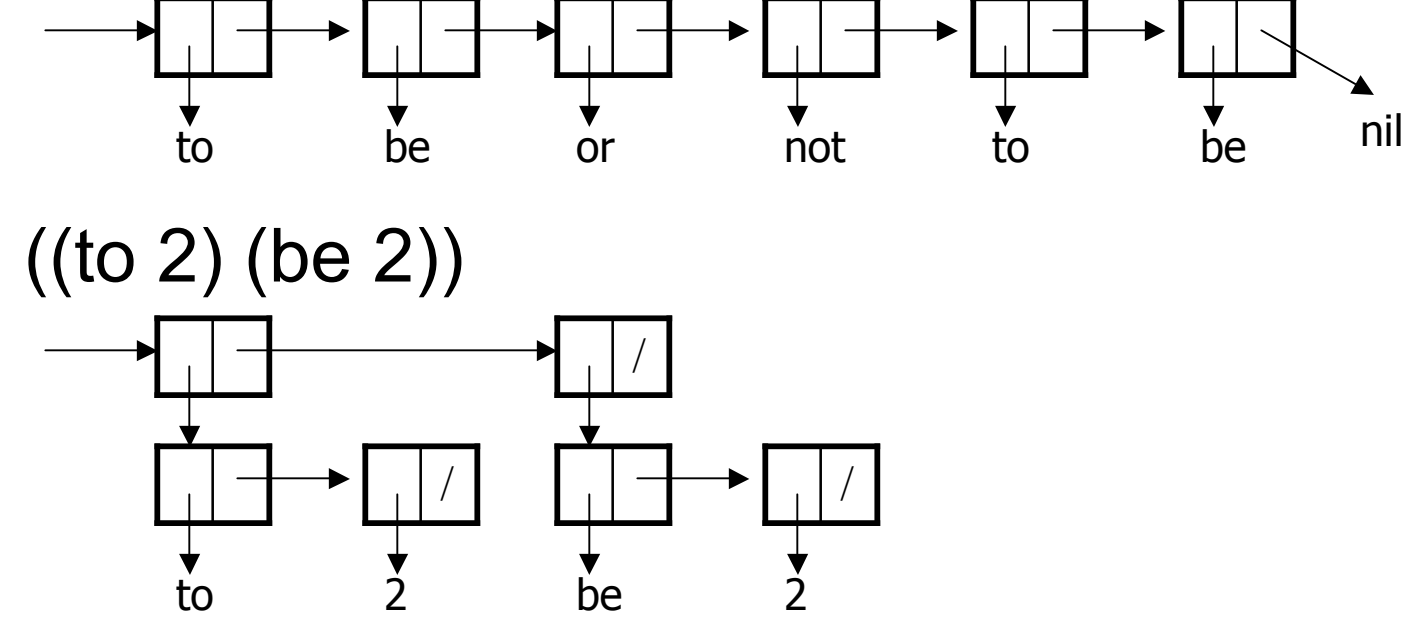

# Origins of car and cdr

- First LISP was designed for the IBM 704
	- 1 word had 2 fields
		- Address field
		- Decrement field
	- car: "Content of Address part of Register"
	- cdr: "Content of Decrement part of Register"

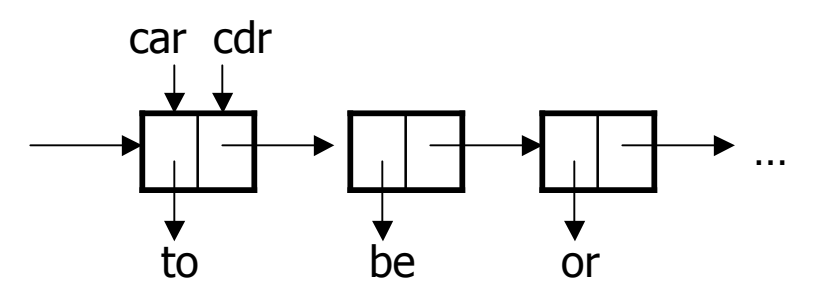

#### Implementation of cons

- car and cdr simply return the respective parts of the register
- cons has the job of constructing a new register using two pointers
	- Allocate new memory location

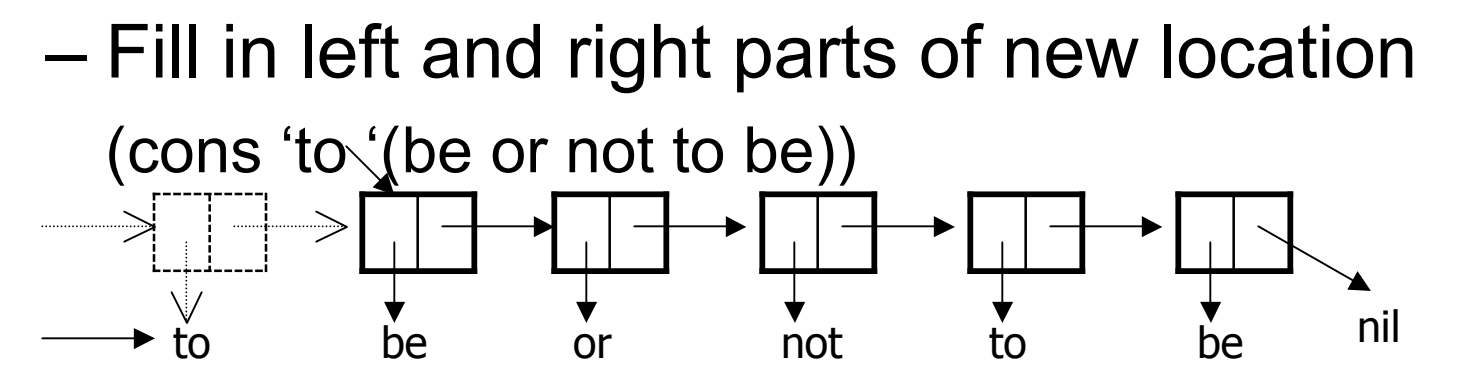

#### Sublists Can Be Shared

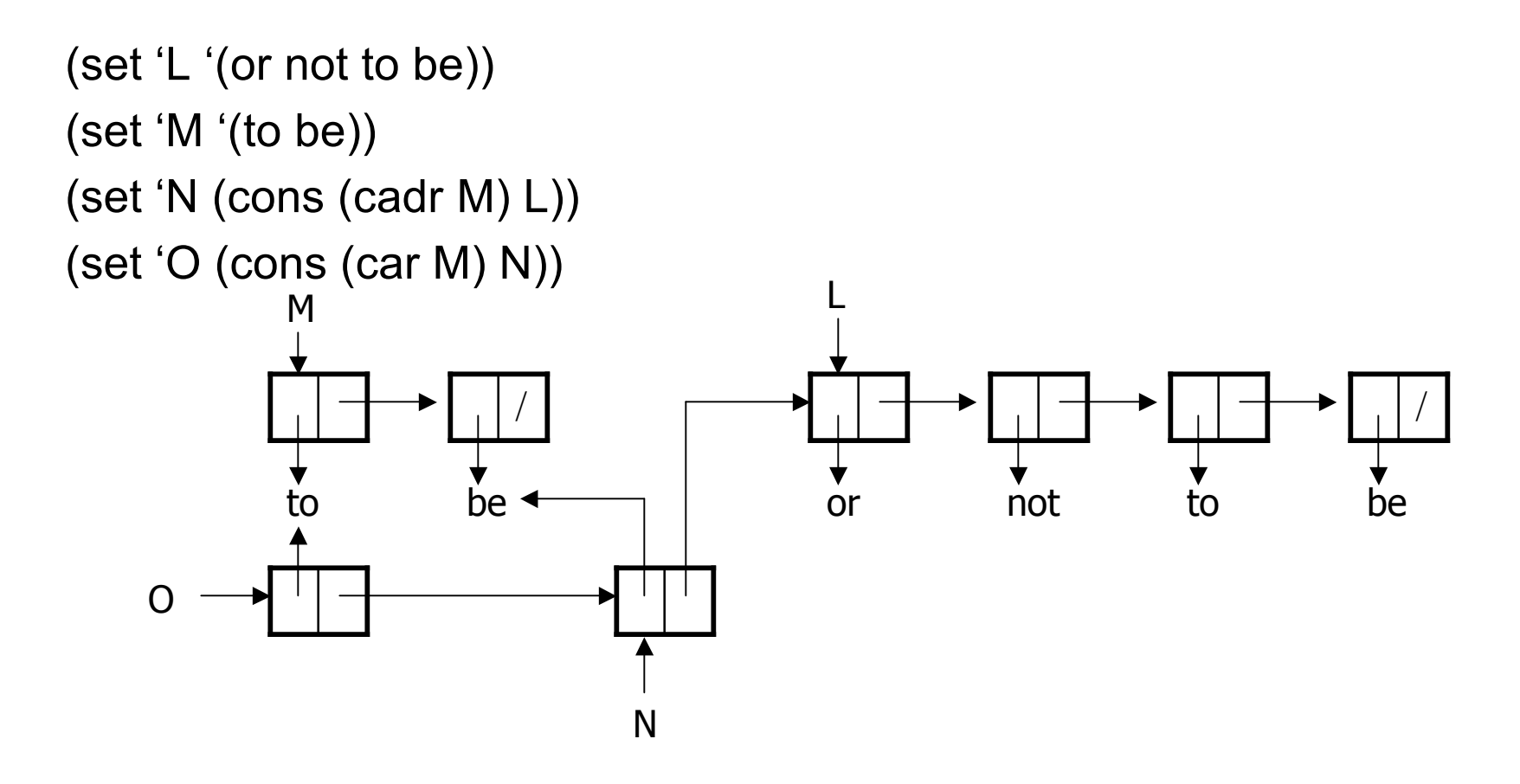

## List Structures Can Be Modified

- Functions discussed so far do not modify lists
- Modifying lists is possible via – replaca (replace address part) – replacd (replace decrement part)
- It is possible that more than one symbol points to a list
	- which can be modified using replaca and replacd
	- 25 – This can cause unexpected problems (like equivalence in Fortran)

# Iteration by Recursion

- Iteration is done by recursion
- Iteration is mostly needed to perform an operation on every element of a list
	- This can be done using combination of
		- testing for end of list,
		- operating on first element, and
		- recursing on rest of the list
		- (defun plus-red (a)
			- (if (null a) nil

(plus (car a) (plus-red (cdr a)))  $)$ 

– Notice: No array bounds are needed! Function is very general

#### Iteration = Recursion

- Theoretically, recursion and iteration have the same power, and are equivalent
- One can be translated to the other (although may not be practical)
	- Recursion  $\rightarrow$  iteration
		- Use iteration and keep track of auxiliary information in an explicit stack
	- Iteration  $\rightarrow$  recursion
		- Need to pass control information (variables)